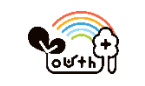

1.Youth+に来所し、

 $\hfill\ensuremath{\square}\xspace$ 

午後1

 $\Box$ 

各 Youth+にある QR コードを読み取り、利用者登録をします。

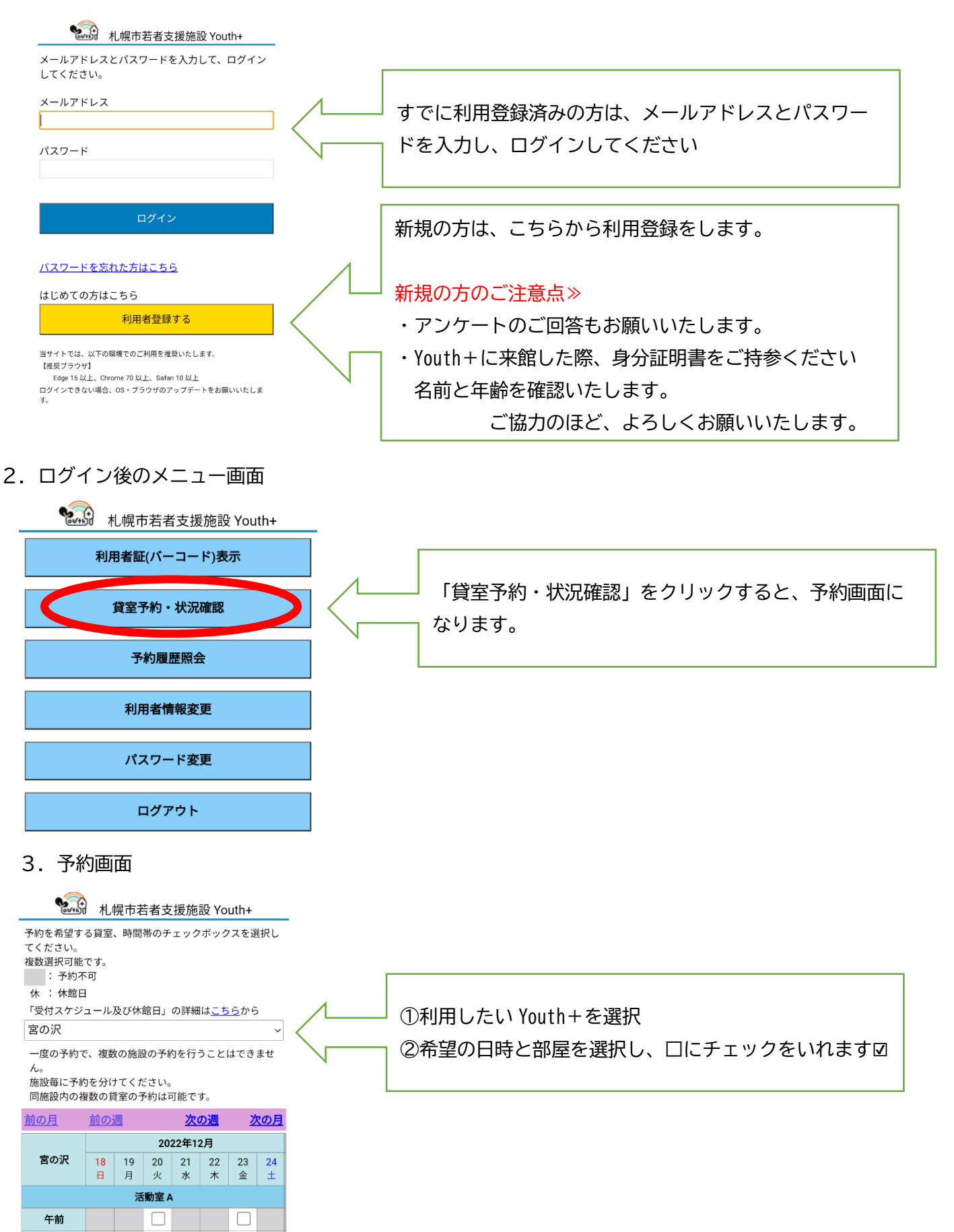

## 4. 入力画面

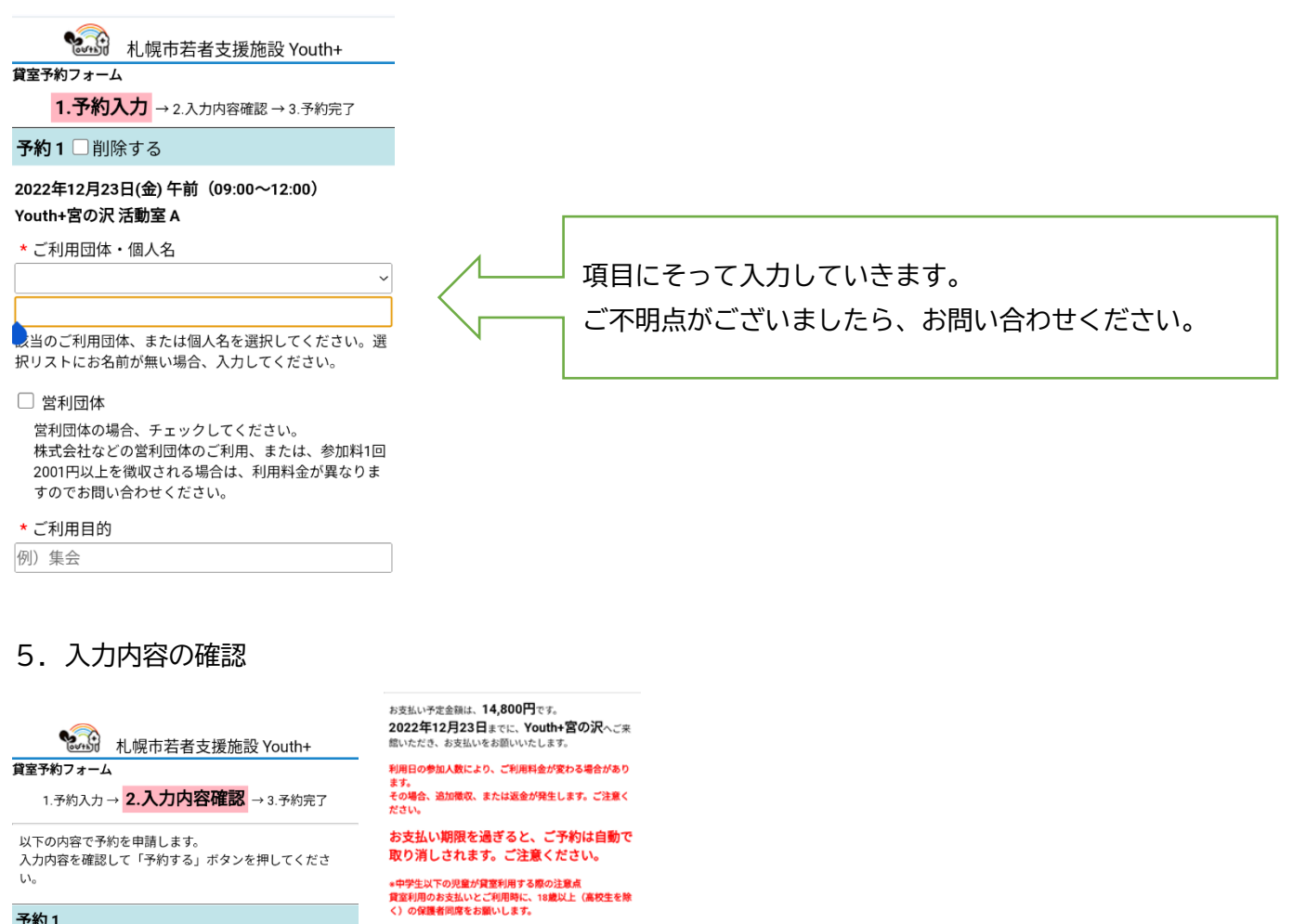

## 予約1

2022年12月23日(金) 午前 (09:00~12:00)

Youth+宮の沢 活動室 A

●ご利用団体・個人名

●ご利用目的 打ち合わせ

校生だけで夜間区分をご利用の場合は、17時~21時のご<br>約時間となります。 個人情報保護規程に同意の上、予約してく ださい。 予約する <br>予約内容を修正する **メニューへ戻る** 

注意事項と予約内容を確認し、お間違いが なければ「予約する」を選択ください。

## 6.ご予約内容の確認

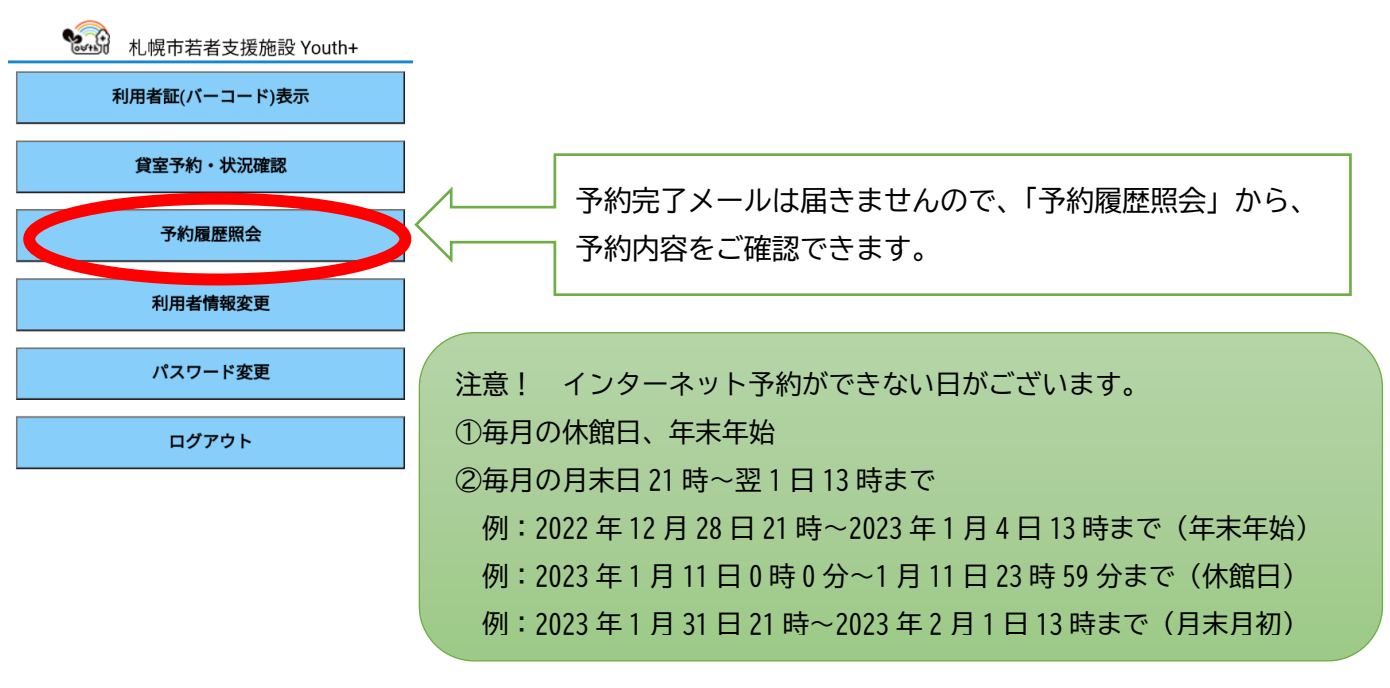